# **Oferta Kurs PLC:** Siła napędu MICROMASTER

**Oferent: PLCspace Sp. z o.o.**

ul. J. K. Ordona 7B/121 01-237 Warszawa NIP: 527-28-68-838 KRS: 0000754666 Konto bankowe Nest Bank: 76 2530 0008 2016 1047 5766 0004

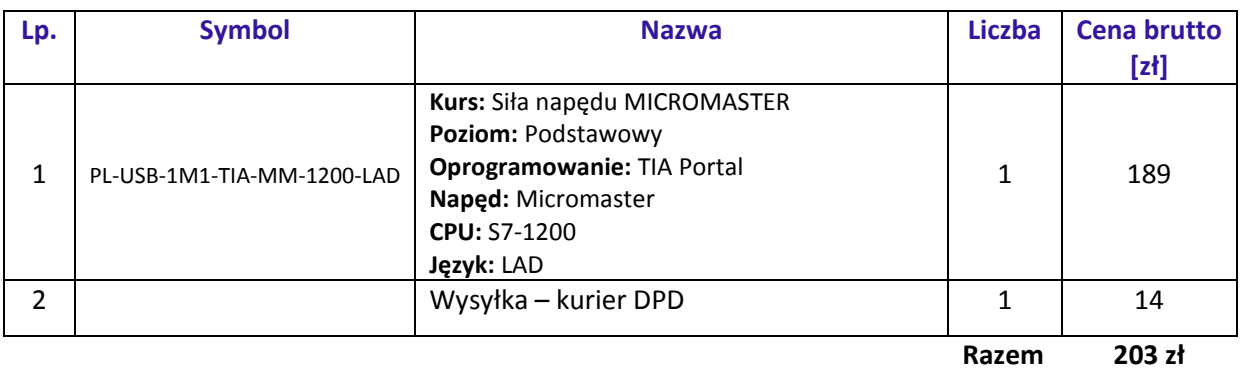

Kursy wideo jest dostępny różnych nośnikach danych (wybór w zależności od preferencji klienta). Produkt zawiera nagrania wideo z praktykiem z dziedziny automatyki przemysłowej (opartej na sprzęcie firmy Siemens), jakim jest Tomasz Gilewski. Lekcje są ułożone w uporządkowany sposób (twórzą logiczny ciąg), gdzie zapoznajesz się z danym zagadnieniem (na zasadzie minimum teorii, maksimum praktyki). Podział kursu na lekcje to autorska metoda (wypracowana na podstawie wieloletniego doświadczenia pracy z kursantami). W ramach utrwalenia dostajesz zadania do samodzielnego rozwiązania (niektóre są bez odpowiedzi, a inne z przykładową propozycją rozwiązania). Kurs realizujesz na dowolnym urządzeniu, gdzie jest przeglądarka internetowa. Termin realizacji zależy tylko od Ciebie (a tak naprawdę od chęci, aby znaleźć czas). Korzystanie z kursów nie posiada żadnych limitów (możesz oglądać i przerabiać nieskończoną liczbę razy).

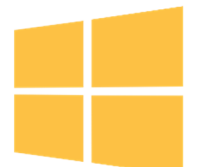

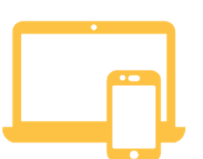

**Kompatybilność z najnowszym systemem Windows**

Wszystkie ćwiczenia możesz wykonać niezależnie od tego, czy jesteś użytkownikiem Windows 7, Windows 8.1 czy Windows 10,

**Dostęp do materiałów w wersji elektronicznej** Nie musisz robić notatek, ponieważ wszystkie materiały z

kursu otrzymasz w wersji elektronicznej.

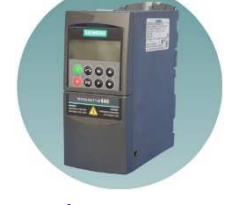

**Nauka programowania najpopularniejszego napędu**  MICROMASTER jest najczęściej stosowany w przemyśle i aplikacjach o dużych wymaganiach

**www.sklep-plcspace.pl** 

## **PLCspace**

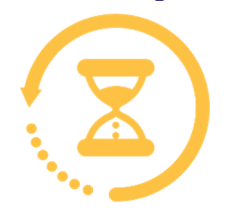

Każdy moduł uczy danego zagadnienia, więc nie otrzymujesz jednorazowo dużej porcji wiedzy. Uczysz się efektywniej,

**czasie** 

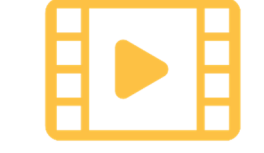

#### **Nauka rozłożona w Ponad 9h nagrań wideo**

Dokładnie widzisz, co robić krok po kroku, aby wykonać daną funkcjonalność. To tak, jakbyś patrzył mi przez ramię.

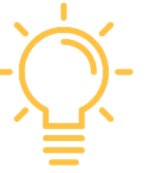

#### **Dodatkowe zadania**

Do każdego projektu podaję zadania dodatkowe, aby samodzielnie rozwiązać postawiony problem.

## OPIS KURSU OPIS KURSU

Przekształtniki częstotliwości są wykorzystywane są w wielu miejscach. Dlatego wielu inżynierów i automatyków powinno poznać zasady ich działania oraz sposoby parametryzacji.

Kurs gwarantują najwyższą wiedzę z zakresu automatyki i wykorzastania techniki napędowej na sprzęcie firmy Siemens. Wszystko za niewielką cenę, która jest konkurencyjna względem kursów stacjonarnych.

Kurs napędu MICROMASTER jest adresowany jest do uczniów techników, studentów i absolwentów uczelni technicznych, a także innych osób, które pragną nauczyć się konfiguracji przekształtnika częstotliwości. Jeżeli interesuje Cię praktyczne wykorzystanie tzw. falowników i w przyszłości chcesz wykorzystać wiedzę z techniki napędowej i automatyki, to przygotowany kurs jest skierowany właśnie do Ciebie.

Wszystkie lekcje nagrane są w formie wideo, które krok po kroku demonstrują praktyczne zastosowanie przekształtnika częstotliwości. Doświadczony programista w przystępny sposób wyjaśni wszystkie zagadnienia jak i zaprezentuje, jak w prosty i praktyczny sposób można wykorzystać napęd.

- Logiczny układ lekcji pozwoli Ci szybko utrwalić sobie poznawane funkcjonalności.
- Kurs oparty jest na doświadczeniu praktyków.
- Przykłady praktyczne pokazujące możliwości przekształtnika
- Szkolenie to nie tylko napęd, ale również wykorzystywane przy nich oprogramowanie STARTER
- Kurs przygotowany od początku do końca, od omówienia początkowego montażu (mechanika i elektryka) aż po ostateczne wykorzystanie "falownika"
- Cena jest przystępna i dużo niższa, niż przy kursach stacjonarnych
- Zaprezentowana wiedza jest unikatowa. Ten kurs mamy jako jedyni!

## KLUCZOWE INFORMACJE O KURSIE KLUCZOWE INFORMACJE O KURSIE

- ciekawe zadania dodatkowe, aby kursant chętnie pogłębiał wiedzę
- kursy przygotowują pod pracę w zespole
- poznajesz najczęściej popełniane błędy przez początkujących i jak sobie z nimi radzić
- poczujesz się w trakcie realizacji kursu jakbyś był w prawdziwej fabryce
- pobierasz wiedzę od najlepszego praktyka w Polsce
- bezpłatne dodatkowe lekcje w przyszłości
- certyfikat ukończenia kursu w języku PL i EN (poz zdaniu testu)
- możliwość przerabianie i oglądania kursu bez ograniczeń

### EFEKTY UCZENIA SIĘ EFEKTY UCZENIA SIĘ

- posiada uschematyzowaną wiedzę z zakresu możliwości zastosowania omawianego przekształtnika częstotliwości,
- zna budowę i rodzaje przekształtników częstotliwości,
- zna historię przekształtników częstotliwości odnośnie firmy Siemens,
- zna schemat elektryczny,

#### **www.sklep-plcspace.pl**

## **PLCspace**

- zna zasady konfiguracji i parametryzacji,
- zna sposoby postępowania w razie awarii,
- potrafi obsługiwać przekształtnik MICROMASTER,
- wykonuje aplikacje występujące w przemyśle,
- potrafi czytać i analizować schematy elektryczne,
- potrafi zdiagnozować i usunąć usterkę techniczną w razie awarii,

## KIM JEST TWÓJ PROWADZĄCY KIM JEST TWÓJ PROWADZĄCY

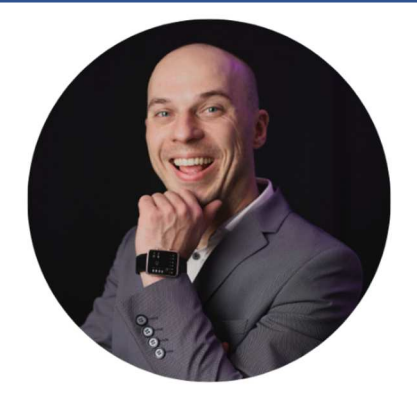

**Tomasz Gilewski** – jeden z najbardziej znanaych automatyków w Polsce. Specjalizuje się na rozwiązaniach opartych na sprzęcie firmy Siemens. Jest związany z tą tematyką już od 2009 roku. Na co dzień zajmuje się wdrażaniem rozwiązań układów sterowania oraz regulacji do maszyn i linii technologicznych z różnych gałęzi przemysłu. Dodatkowo swoją wiedzę i doświadczenie przekazuje na szkoleniach. Autor kilku książek o programowaniu sterowników PLC oraz tworzeniu wizualizacji. W wolnym czasie motocyklista i pasionat polskiej motoryzacji z PRL.

### $\big\vert$  JAK ZAMÓWIĆ KURS?

Wejść na stronę kursu i kliknąć przycisk "Dodaj do koszyka"

- 1. Uzupełnić formularz,
	- a. wybrać dane
	- b. jeśli firma to zaznaczyć checkbox i podać NIP (bez myślników i spacji)
	- c. **WAŻNE!** W polu e-mail wpisać adres e-mail osoby, która będzie korzystała z kursu.
- 2. Wybrać metodę płatności
- 3. Opłacić zamówienie.

Na wskazany e-mail powinno przyjść potwierdzenie zamówienia. Kurs zostanie udostępniony po zaksięgowaniu wpłaty dla proformy oraz automatycznie po zapłaceniu przez płątność elektroniczną.

### OPCJE PŁATNOŚCI OPCJE PŁATNOŚCI

- **DotPay -** bezpieczne płatności online
	- Karta płatnicza VISA lub MASTERCARD
	- Przelewy bankowe online
	- BLIK
	- ApplePay i Google Pay
	- Przelew tradycyjny
- Faktura proforma i VAT opcja tylko dla firm
	- na wskazany adres e-mail zostanie automatycznie wysłany dokument proforma z terminem 14 dni. Po zaksięgowaniu wpłaty zostaje udostępniony kurs oraz wysłany e-mail z fakturą VAT

#### W PRZYPADKU PYTAŃ JESTEM DO PAŃSTWA DYSPOZYCJI W PRZYPADKU PYTAŃ JESTEM DO PAŃSTWA DYSPOZYCJI

Tomasz Gilewski Tel: +48 889 631 956 e-mail: biuro@plcspace.pl